Министерство образования и науки Российской Федерации Кубанский государственный технологический университет

Институт Нефти, газа и энергетики

Кафедра нефтегазового дела имени профессора Г.Т. Вартумяна

## **ИНТЕРПРЕТАЦИЯ РЕЗУЛЬТАТОВ ГИДРОДИНАМИЧЕСКИХ ИССЛЕДОВАНИЙ В ПРОГРАММНОМ КОМПЛЕКСЕ ECRIN**

Учебно-методическое пособие по дисциплине «Интерпретация результатов гидродинамических исследований» для бакалавров направления 131000.62 «Нефтегазовое дело» траектории «Эксплуатация и обслуживание объектов добычи нефти»

> Краснодар 2014

УДК 622.276.031 И73

## **Рецензенты:**

*А.Т. Кошелев, профессор кафедры НГД ИНГЭ КубГТУ, доктор технических наук; В.А. Иктисанов, главный научный сотрудник отдела исследований скважин и коллекторов «ТатНИПИнефть», доктор технических наук, профессор.* 

## **Составители:**

*Д.Г. Антониади, доктор технических наук, профессор; Н.А. Шостак*, *ассистент.*

И73 **Интерпретация результатов гидродинамических исследований в программном комплексе Ecrin** : учебно-методическое пособие по дисциплине «Интерпретация результатов гидродинамических исследований» для бакалавров направления 131000.62 «Нефтегазовое дело» траектории «Эксплуатация и обслуживание объектов добычи нефти» / Сост.: Д.Г. Антониади, Н.А. Шостак; ФГБОУ ВПО «КубГТУ», Институт нефти, газа и энергетики, кафедра нефтегазового дела имени профессора Г.Т. Вартумяна. – Краснодар : Издательский Дом – Юг, 2014. – 100 с. ISBN 978-5-91718-304-6

Учебно-методическое пособие предназначено для закрепления теоретического материала, пройденного по дисциплине «Интерпретация результатов гидродинамических исследований» и может быть использовано для студентов дневной формы обучения при проведении практических занятий в специализированных компьютерных классах с установленным программным комплексом Ecrin, в частности с программами Saphir и Topaz. В каждом практическом занятии подробно описаны и проиллюстрированы все шаги по выполнению заданий с рекомендациями и примерами.

За основу методических указаний взяты материалы компании Kappa по изучению программного комплекса Ecrin.

Ил. 135. Библиогр.: 14 назв.

УДК 622.276.031

ISBN 978-5-91718-304-6 © Сост.: Д.Г. Антониади, Н.А. Шостак, 2014 © ФГБОУ ВПО «КубГТУ», 2014 © ООО «Издательский Дом – Юг», 2014

## СОДЕРЖАНИЕ

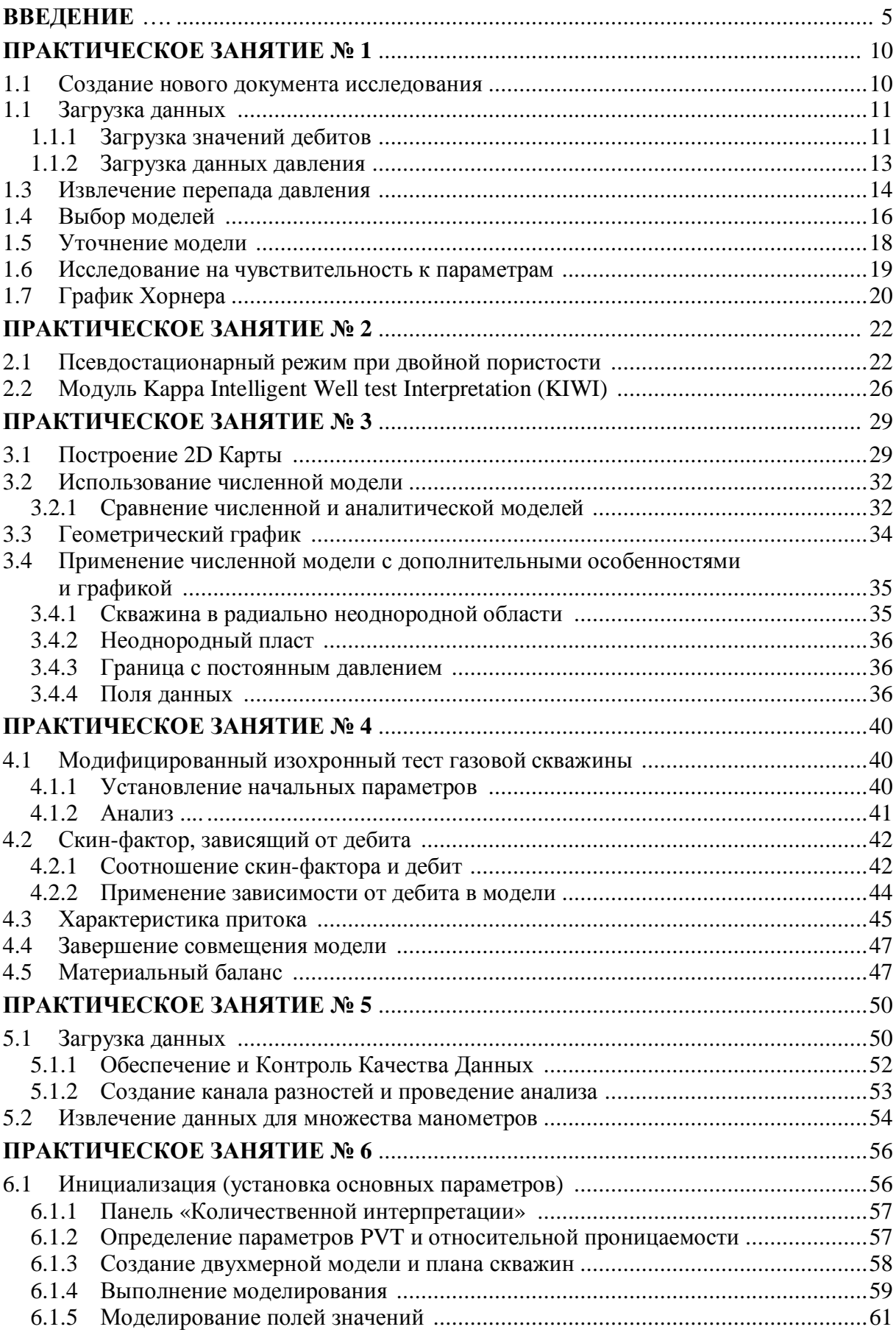

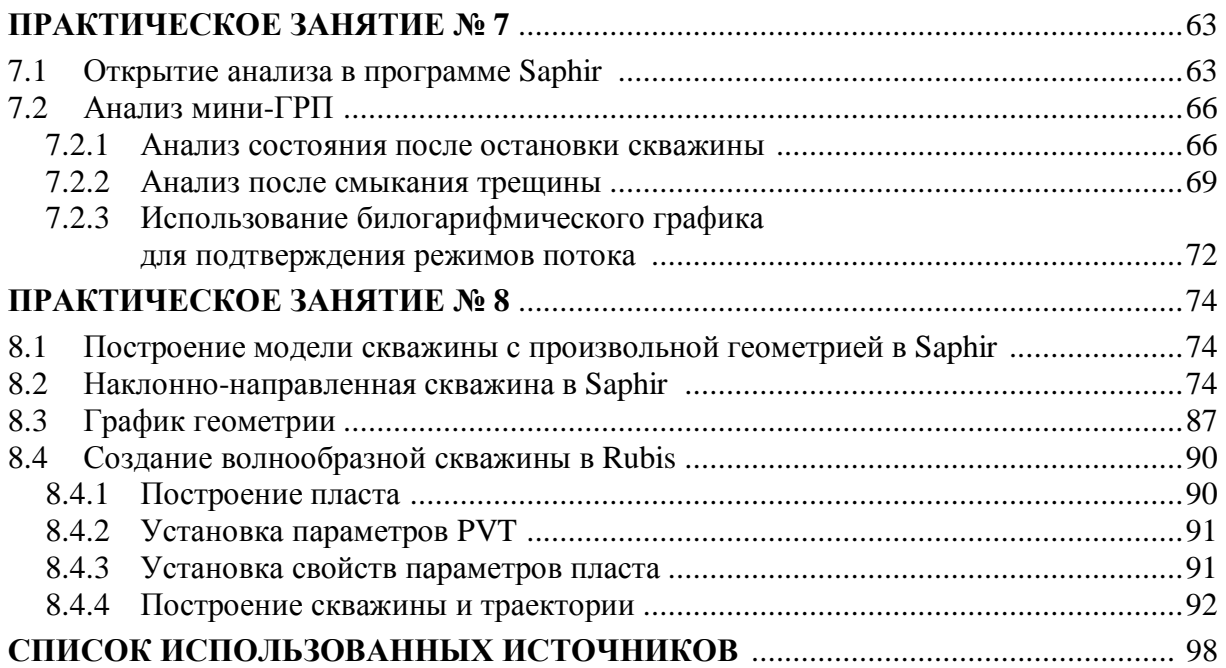